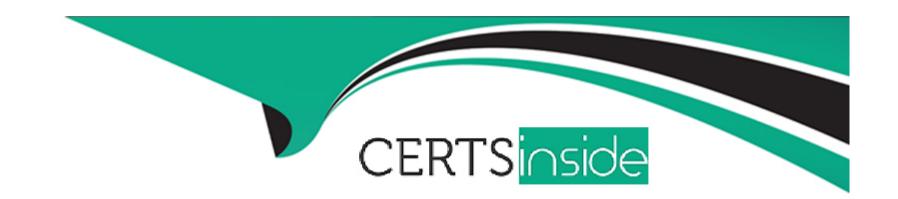

# Free Questions for C\_TSCM52\_67 by certsinside

Shared by Daniels on 06-06-2022

For More Free Questions and Preparation Resources

**Check the Links on Last Page** 

# **Question 1**

| Question Type | : MultipleChoice |
|---------------|------------------|
|---------------|------------------|

Which attribute is an influencing factor for the field selection of materials in SAP Materials Management?

Please choose the correct answer.

Response:

### **Options:**

- A- Industry sector
- **B-** Material group
- **C-** Authorization group
- D- Costing control

### **Answer:**

Α

# **Question 2**

### **Question Type:** MultipleChoice

Which times belong to the replenishment lead time in the planning run for an externally procured material?

There are 3 correct answers to this question.

Response:

### **Options:**

- A- Purchasing processing time
- **B-** Planned delivery time
- **C-** Requirement lead time
- D- Goods receipt processing time
- E- Minimum remaining shelf life

### **Answer:**

A, B, D

# **Question 3**

| Question Type: Multiple |
|-------------------------|
|-------------------------|

SAP Solution Manager contains the Service Desk function. What functions does the Service Desk provide?

There are 2 correct answers to this question.

Response:

### **Options:**

- A- Process for message processing
- **B-** Management of SAP Notes
- C- SAP Help
- **D-** Troubleshooting

### **Answer:**

A, B

# **Question 4**

**Question Type:** MultipleChoice

You transfer material between two plants. During the transport process, some parts are damaged so badly that they have to be scrapped. How you can you post this as scrapping?

There are 2 correct answers to this question.

Response:

### **Options:**

- A- You reverse the stock removal in the issuing plant and post the scrapping there.
- B- You put away the entire quantity in the receiving plant and post the scrapping there.
- C- You adjust the stock in transit and put away the remaining quantity in the receiving plant.
- D- You put away the entire quantity in the receiving plant, where you immediately carry out a physical inventory of the material.

#### **Answer:**

A, B

### **Question 5**

**Question Type:** MultipleChoice

Where do you select the default setting for the order acknowledgement indicator in SAP Materials Management?

There are 3 correct answers to this question.

Response:

### **Options:**

- A- In the vendor master record
- B- In the purchasing group
- C- In the personal setting of the purchase order
- D- In the business function LOG\_MM\_CL1
- E- In the parameter EVO

### **Answer:**

A, B, D

# **Question 6**

**Question Type:** MultipleChoice

| Which valuation classes can be selected when creating the accounting view for valuated materials? |
|---------------------------------------------------------------------------------------------------|
| Please choose the correct answer.                                                                 |
| Response:                                                                                         |
|                                                                                                   |
|                                                                                                   |
| Options:                                                                                          |
| A- All valuation classes from the account category reference assigned to the material type.       |
| B- Any valuation class.                                                                           |
| C- All valuation classes of the valuation grouping code of the used valuation area.               |
| D- The default valuation class from the user parameters.                                          |
|                                                                                                   |
| Answer:                                                                                           |
| A                                                                                                 |
|                                                                                                   |
| Ougstion 7                                                                                        |
| Question 7                                                                                        |
| Question Type: MultipleChoice                                                                     |
|                                                                                                   |
| Question Type: MultipleChoice                                                                     |

| How does the industry sector influence the material master in SAP Materials Management?                                    |  |  |  |  |
|----------------------------------------------------------------------------------------------------|--|--|--|--|
| There are 2 correct answers to this question.                                                                              |  |  |  |  |
| Response:                                                                                                    |  |  |  |  |
|                                                                                                    |  |  |  |  |
|                                                                                                    |  |  |  |  |
| Options:                                                                                                    |  |  |  |  |
| A- It determines the screen sequence.                                                                                      |  |  |  |  |
| B- It controls allowed procurement types.                                                                                  |  |  |  |  |
| C- It affects the display of specific fields.                                                                              |  |  |  |  |
| D- It determines the number range interval.                                                                                |  |  |  |  |
| Answer:                                                                                                    |  |  |  |  |
| B, C                                                                                                    |  |  |  |  |
| Question 8                                                                                                    |  |  |  |  |
| Question Type: MultipleChoice                                                                                              |  |  |  |  |
| During the goods receipt for a purchase order of a material to be stocked, what determines which stock account is updated? |  |  |  |  |

| Please choose the correct answer.          |  |
|--------------------------------------------|--|
| Response:                                  |  |
|                                            |  |
|                                            |  |
| Options:                                   |  |
| A- Condition record                        |  |
| B- Valuation class                         |  |
| C- Valuation area                          |  |
| D- Price control                           |  |
|                                            |  |
| Answer:                                    |  |
| С                                          |  |
|                                            |  |
|                                            |  |
| Question 9                                 |  |
| Question Type: MultipleChoice              |  |
|                                            |  |
| Where can you maintain the regular vendor? |  |
| Please choose the correct answer.          |  |

| Response:                                              |  |
|--------------------------------------------------------|--|
|                                                        |  |
| Options:                                               |  |
| A- In the source list at plant level                   |  |
| B- In the info record at client level                  |  |
| C- In the quota arrangement                            |  |
| D- In the info record at purchasing organization level |  |
|                                                        |  |
| Answer:                                                |  |
| 8                                                      |  |

# **Question 10**

### **Question Type:** MultipleChoice

For which of the following objects can you use a standard movement type to post a goods issue directly from the valuated stock?

There are 3 correct answers to this question.

Response:

| O | oti | on | S: |
|---|-----|----|----|
|---|-----|----|----|

- A- Profit center
- **B-** Production order
- C- Project (WBS element)
- D- Cost center
- E- Work center

#### **Answer:**

B, C, D

# **Question 11**

**Question Type:** MultipleChoice

How do you replicate a delivery free of charge in R/3's Materials Management?

Please choose the correct answer.

Response:

### **Options:**

- A- You enter a purchase order with the purchase order price. Then, however, you post the receipt with reference to the purchase order using a non-valuated movement type.
- B- You enter a purchase order item, set its invoice indicator to blank and its purchase order price to zero, and then post the goods receipt.
- C- You do not enter a purchase order, but post the delivery free of charge using a specific movement type in Inventory Management.
- D- You create the material with the material type UNBW and then post the goods receipt without reference to the purchase order.

### **Answer:**

С

# To Get Premium Files for C\_TSCM52\_67 Visit

https://www.p2pexams.com/products/c\_tscm52\_67

### **For More Free Questions Visit**

https://www.p2pexams.com/sap/pdf/c-tscm52-67

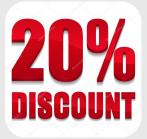